## QUICK REFERENCE GUIDE: BACKEND

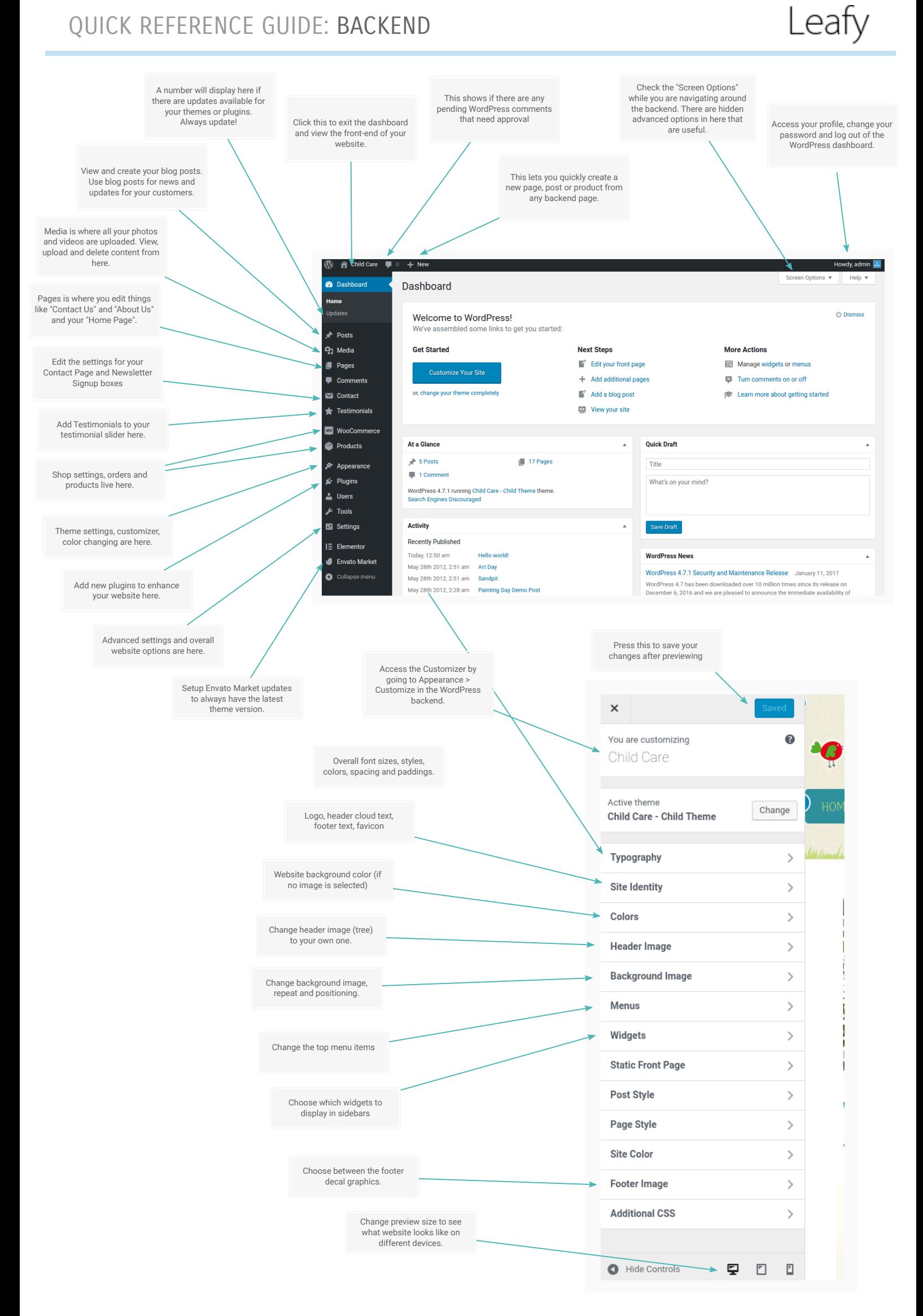

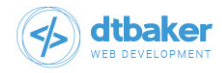